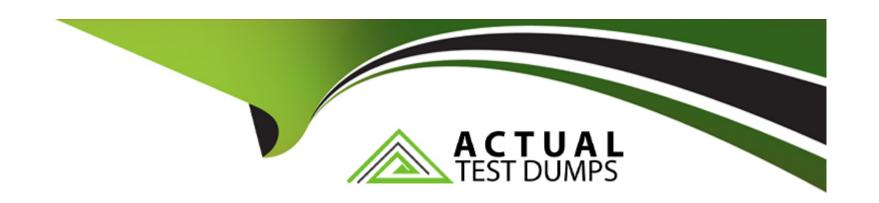

# Free Questions for TCP-SP by actualtestdumps

Shared by Browning on 15-04-2024

For More Free Questions and Preparation Resources

**Check the Links on Last Page** 

# **Question 1**

| Question Type: M | lultipleChoice |
|------------------|----------------|
|------------------|----------------|

Which statistical engine is TIBCO Spotfire Statistical Services **NOT** compatible with?

#### **Options:**

- A- S-PLUS
- **B-** TERR
- C- Scala
- **D-** MATLAB

#### **Answer:**

С

#### **Explanation:**

TIBCO Spotfire Statistical Services is compatible with several statistical engines, such as S-PLUS, TERR, R, SAS, and MATLAB. These engines provide a comprehensive library of statistical and mathematical algorithms that can be used to perform advanced analytics on

data.TIBCO Spotfire Statistical Services can be configured to work with these engines, either as a stand-alone server or as part of a Spotfire stack1. However, TIBCO Spotfire Statistical Services is not compatible with Scala, which is a general-purpose programming language that runs on the Java Virtual Machine.Scala is not a statistical engine, and it does not have a direct integration with TIBCO Spotfire Statistical Services2.Reference:

Spotfire Statistics Services - TIBCO Software

Scala (programming language) - Wikipedia

# **Question 2**

**Question Type:** MultipleChoice

Which one of the following statements does not refer to TIBCO Enterprise Runtime for R (TERR)?

#### **Options:**

- A- Extends the reach of R
- B- Many limitations in R are resolved by TERR
- C- A high-performance statistical engine

- D- A proprietary multi-paradigm programming language and numeric computing environment
- E- Enterprise-grade analytical engine compatible with R

#### **Answer:**

D

#### **Explanation:**

TIBCO Enterprise Runtime for R (TERR) is an enterprise-grade analytic engine that is fully compatible with the R language and embedded in Spotfire1. It extends the reach of R by allowing users to deploy their R code on a commercially supported and robust platform without the need to rewrite their code2. It also resolves many limitations in R, such as memory management, performance, and scalability3. It is not a proprietary multi-paradigm programming language and numeric computing environment, but rather a reimplementation of the R language using C++4. The statement that describes TERR as such is incorrect and does not refer to TERR. Reference: Spotfire Enterprise Runtime for R - TIBCO Software, What is TERR? How to get started with TERR in Spotfire. - TIBCO Software, TIBCO Enterprise Runtime for R FAQ - TIBCO Software, TIBCO Enterprise Runtime for R (TERR) - TIBCO Software

# **Question 3**

**Question Type:** MultipleChoice

#### **Options:**

- A- A standard mark-up language for documents designed to be displayed in a web browser
- B- A programming language that conforms to the ECMAScript specification
- C- An interpreted, high-level, general-purpose programming language
- D- A language and environment for statistical computing and graphics

| -             |   | _   |    |   |   |  |
|---------------|---|-----|----|---|---|--|
| $\Delta$      | n | S   | w  |   | r |  |
| $\overline{}$ |   | -21 | vv | C |   |  |

D

#### **Explanation:**

The R language is a dialect of S, which was designed in the 1980s and has been in widespread use in the statistical community since. The R language provides, among other things, a programming language, high level graphics, interfaces to other languages and debugging facilities. The R language is an open-source software, which means it is freely available to anyone. It can be accessed by a vibrant community of users and developers. The R language is an implementation of the S programming language. It also combines with lexical scoping semantics inspired by Scheme. The project was conceived in 1992, with an initial version released in 1995 and a stable beta version in 2000123. Reference: R Programming Language - Introduction, R Language Definition, R (programming language) - Wikipedia

# **Question 4**

| O | uestion | Type: | Multi   | pleChoice  |
|---|---------|-------|---------|------------|
| v |         | ,     | 1110101 | pre Criore |

What is the purpose of importing Spotfire modules in IronPython code?

#### **Options:**

- A- To load more data into the analysis
- B- To use the Spotfire APIs and related objects
- C- To create scripts in Spotfire
- D- To write scripts in a specific language

#### **Answer:**

В

#### **Explanation:**

Importing Spotfire modules in IronPython code is done to use the Spotfire APIs and related objects. The Spotfire APIs provide access to various features and functionalities of the Spotfire platform, such as data tables, visualizations, filters, markings, document properties, etc.By importing the relevant modules, such asSpotfire.Dxp.Application,Spotfire.Dxp.Data,Spotfire.Dxp.Framework, etc., the IronPython code can manipulate and interact with these objects12. The other options are not the purpose of importing Spotfire modules in IronPython code.To load more data into the analysis, the data import methods can be used, such asAddFile,AddDatabase,AddOdbcDataSource, etc.3To create scripts in Spotfire, the script editor can be used, which allows writing IronPython code without importing any modules.To write scripts in a specific language, the language option can be selected from the script editor, such asIronPythonorR.Reference:1: Using the Spotfire API - TIBCO Software1,2: IronPython Scripting in TIBCO Spotfire - TIBCO Software2,3: Data Import Methods - TIBCO Software3, : Creating and Running Scripts - TIBCO Software

# **Question 5**

**Question Type:** MultipleChoice

Which namespace contains classes used to interact with visualizations in a document?

#### **Options:**

A- Spotfire.Dxp.Application.Tools

- B- Spotfire.Dxp.Application.VisualCollection
- C- Spotfire. Dxp. Application. AnalyticItems
- D- Spotfire.Dxp.Application.Visualizations
- E- Spotfire.Dxp.Application.Visuals

#### **Answer:**

Ε

#### **Explanation:**

The Spotfire.Dxp.Application.Visuals namespace contains classes used to configure visualizations and text areas in a page1. These classes include the abstract base class Visualization, which represents a common base for all visualizations, and its derived classes, such as BarChart, BoxPlot, MapChart, ScatterPlot, etc. Each visualization class exposes properties and methods to access and modify the settings and data of the visualization, such as axes, colors, shapes, filters, markings, etc. The Spotfire.Dxp.Application.Visuals namespace also contains classes for text areas, which are used to display text, images, or HTML content on a page, and classes for various components of visualizations, such as axes, legends, reference lines, etc.Reference:

Spotfire.Dxp.Application.Visuals Namespace

**Visualization Class** 

Spotfire Document Model Framework API Overview

# **Question 6**

#### **Question Type:** MultipleChoice

In Spotfire's IronPython langauge, what does the Document.Pages object represent?

#### **Options:**

- A- A collection of the web pages where the analysis is published
- B- A collection of the pages in the current document
- C- The system pagefile
- D- A collection of documents accessing sub-objects in the tree of the model

#### **Answer:**

В

#### **Explanation:**

The <code>Document.Pages</code> object represents a collection of the pages in the current document. It is an instance of the PageCollection class, which provides methods and properties to access, add, remove, or reorder the pages. Each page is an instance of the Page class, which contains the title, visuals, filtering scheme, and other properties of the page. The <code>Document.Pages</code>

object can be used in IronPython scripts to iterate over the pages, navigate to a specific page, or modify the pages programmatically.Reference:PageCollection Class,Page Class,Navigate Pages using IronPython in Spotfire

# To Get Premium Files for TCP-SP Visit

https://www.p2pexams.com/products/tcp-sp

# **For More Free Questions Visit**

https://www.p2pexams.com/tibco/pdf/tcp-sp

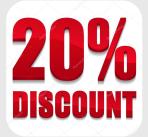